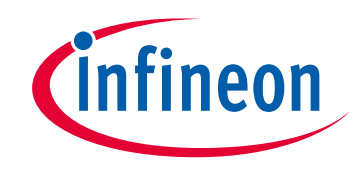

### **Please note that Cypress is an Infineon Technologies Company.**

The document following this cover page is marked as "Cypress" document as this is the company that originally developed the product. Please note that Infineon will continue to offer the product to new and existing customers as part of the Infineon product portfolio.

### **Continuity of document content**

The fact that Infineon offers the following product as part of the Infineon product portfolio does not lead to any changes to this document. Future revisions will occur when appropriate, and any changes will be set out on the document history page.

## **Continuity of ordering part numbers**

Infineon continues to support existing part numbers. Please continue to use the ordering part numbers listed in the datasheet for ordering.

www.infineon.com

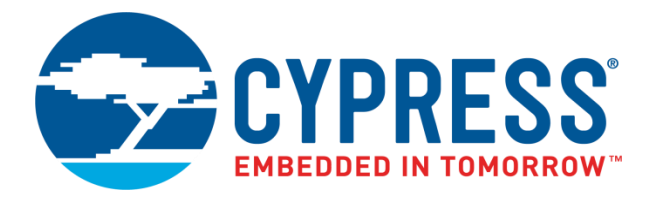

# THIS SPEC IS OBSOLETE

Spec No: 001-96019

Spec Title: MYLEARNING CORNERSTONE USER GUIDES

Replaced by: None

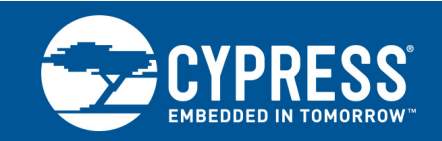

#### **Associated Part Family: CYW43XX**

**AN214846**

This document explains the process of porting the Cypress wireless driver to customer-specific platform, operating system (OS), and CPU.

This document is intended specifically for customers who have the full source access to the Cypress driver (under SLA) and are using the Cypress client chipsets to integrate into their own CPU and OS environment.

### **1 About This Document**

#### **1.1 Cypress Part Numbering Scheme**

<span id="page-2-1"></span><span id="page-2-0"></span>Cypress is converting the acquired IoT part numbers from Broadcom to the Cypress part numbering scheme. Due to this conversion, there is no change in form, fit, or function as a result of offering the device with Cypress part number marking. The table provides Cypress ordering part number that matches an existing IoT part number.

Table 1. Mapping Table for Part Number between Broadcom and Cypress

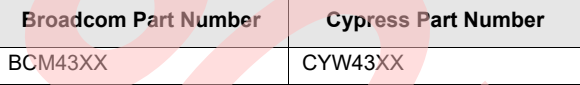

#### **1.2 Acronyms and Abbreviations**

[In most cases, acronyms and abbreviations are defined on first use. For a more complete list of acronyms and](http://www.cypress.com/glossary) [other terms used in Cypress documents, go to:](http://www.cypress.com/glossary) http://www.cypress.com/glossary.

#### **2 Terminology**

In IEEE 802.11, the addressable unit is a station (STA). The Basic Service Set (BSS) is the building block of an IEEE 802.11 LAN, similar to a coverage area. Each BSS consists of one or more STAs. The Independent Basic Service Set (IBSS) is the most basic type of IEEE 802.11 LAN. This mode occurs when stations communicate directly with one another and is often referred to as an ad hoc network. To become a member of a BSS infrastructure, the STA must associate with the BSS. Multiple BSSs may be interconnected to create a Distribution System (DS). An Access Point (AP) is a STA that also provides access to the DS.

The IEEE 802.11b specification is based on the Complementary Code Keying (CCK) physical layer protocol in the 2.4 GHz frequency band (channels 1 through 14) and supports {1, 2, 5.5, 11} Mbit/s rate encodings.

The IEEE 802.11g specification resides in the same 2.4 GHz frequency band, but is based on Orthogonal Frequency Division Multiplexing (OFDM) physical layer and supports {1, 2, 5.5, 6, 9, 11, 12, 18, 24, 26, 48, and 54} Mbit/s data rates and backward compatible with IEEE 802.11b on 1, 2, 5.6, and 11 Mbps rates.

The IEEE 802.11a specification is based on the OFDM physical layer in the 5.0 GHz frequency band (channels 36, 40, 44, 48, 52, 60, 64, 149, 153, 157, 161) and supports {6, 9, 12, 18, 24, 36, 48, 54} Mbps rate encodings.

The IEEE 802.11n specification is an amendment to the IEEE 802.11 wireless networking standard to improve network throughput over the two previous standards—IEEE 802.11a and IEEE 802.11g—with a significant increase in the maximum raw data rate from 54 Mbit/s to 600 Mbit/s with the use of four spatial streams at a channel width of 40 MHz.

All CYW43XX semiconductors includes dot11 a/b/g/n core, PCI/PCIE cores.

A coreidx (core index) is the index, starting at zero, of a core within the Silicon Backplane enumeration space. It is a positive integer in the range 0 through SB\_MAXCORES.

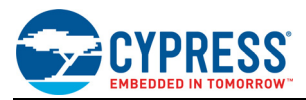

A coreunit is the index, starting at zero, of a core among one or more cores of the same type. For example, if a chip contained two d11 cores, the first d11 would be coreunit 0 and the second would be coreunit 1. The coreunit and the coreidx are orthogonal concepts.

The A band is a set of radio channels. The B band is centered at 2.4 GHz. The A band is centered at 5 GHz. Board vendors, Boardtypes, PCI device IDs, and so on are numeric values representing particular companies, board designs and different chip types with values #defined by bcmdevs.h.

Boardstyle is a numeric value representing the board bus type with values #defined by bcmdefs.h:

#define SI\_BUS 0 /\* SOC Interconnect \*/<br>#define PCI BUS1 /\* PCI target \*/  $/*$  PCI target \*/<br>/\* PCMCIA target \*/ #define PCMCIA\_BUS2<br>#define SDIO\_BUS3  $/*$  SDIO target  $*/$ 

### **3 Source Directories**

Table 2. Source Directories

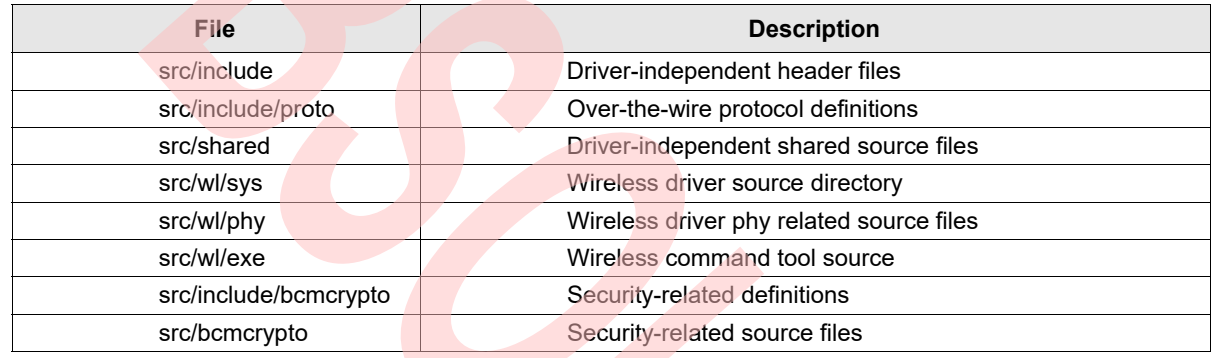

### **4 Source Files**

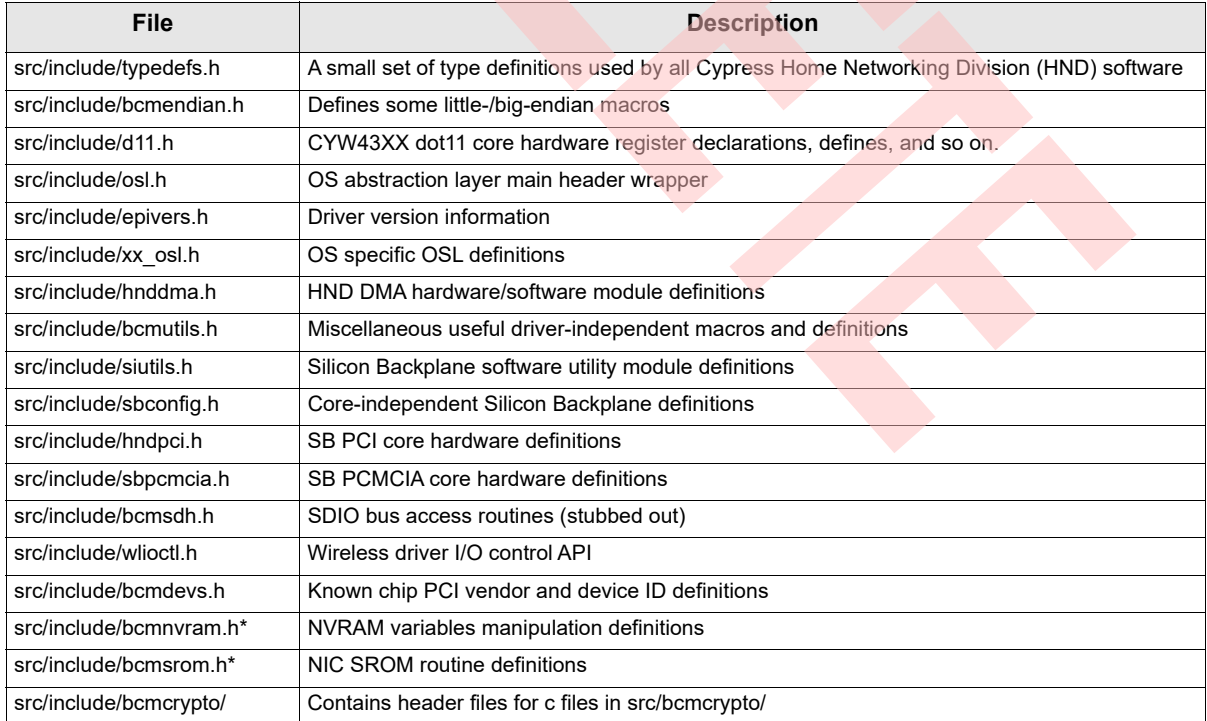

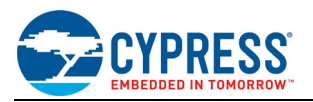

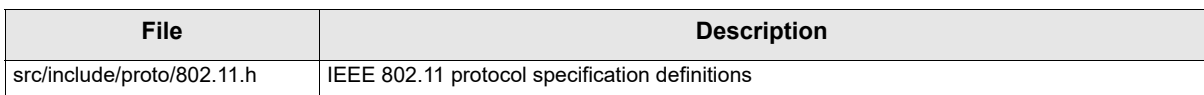

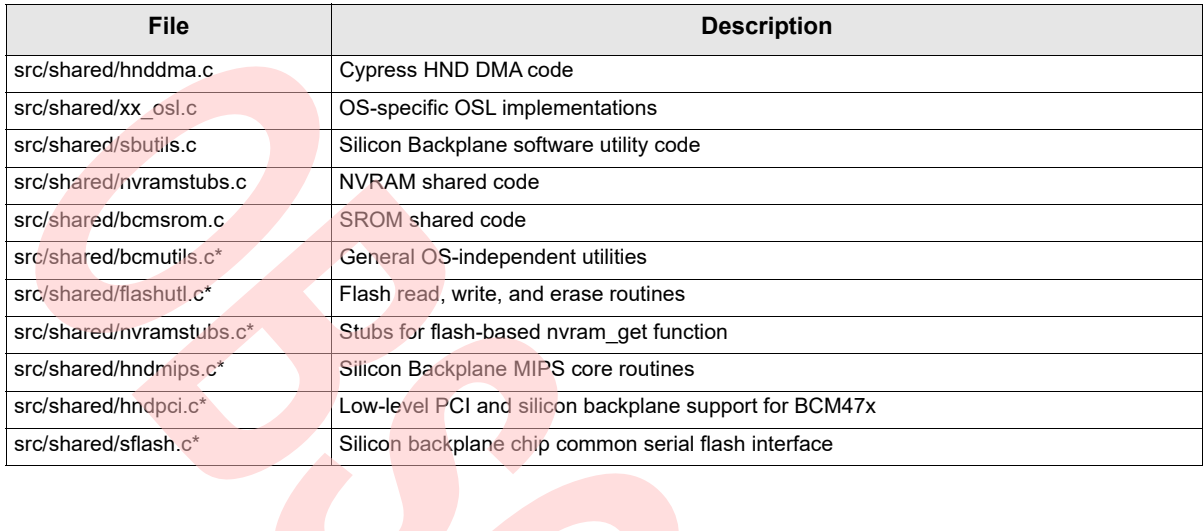

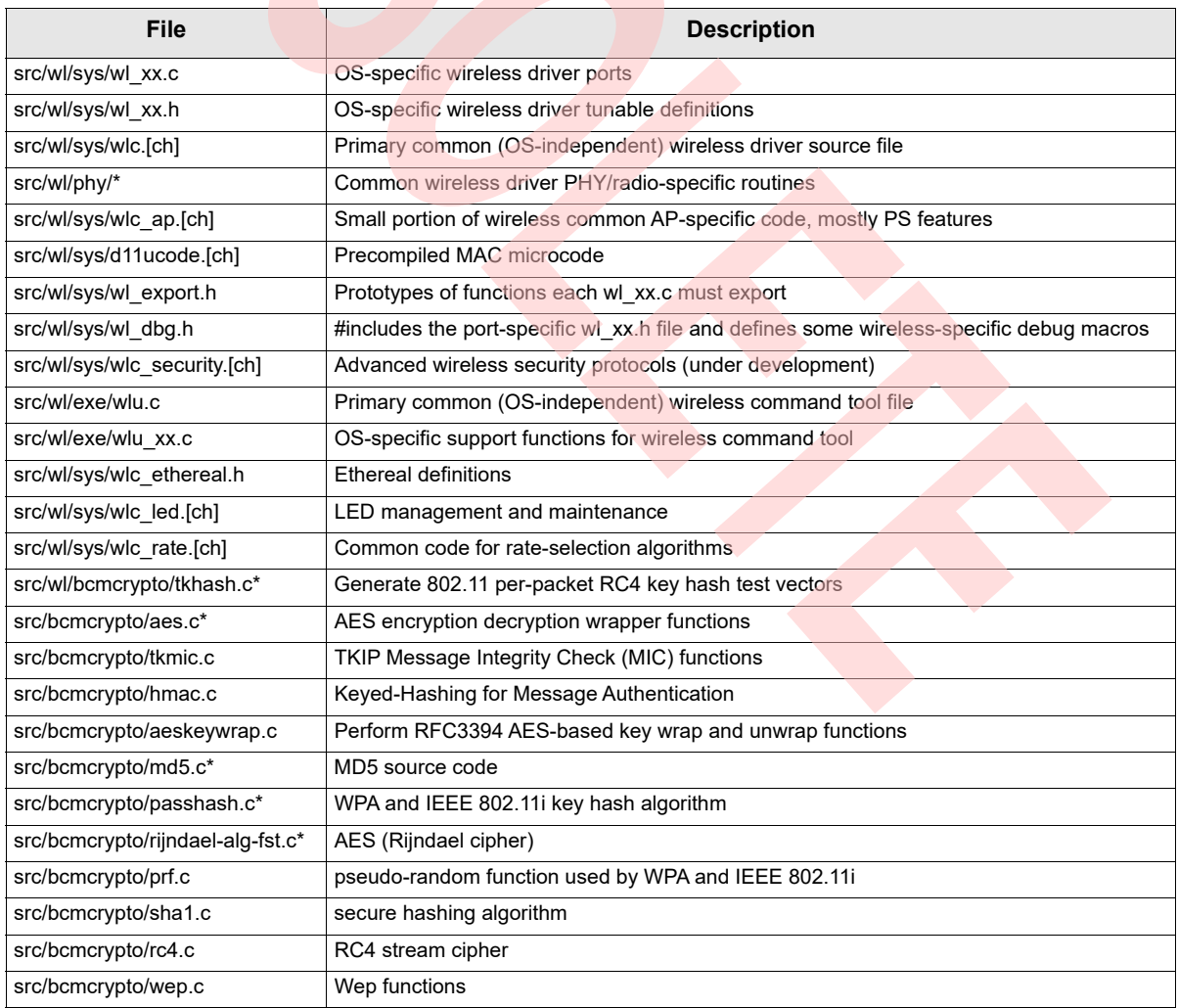

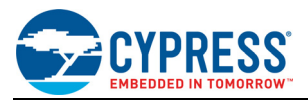

### **5 Naming**

- All wireless (WL) device driver OS-specific (per-port) files and functions use the **wl\_** prefix.
- All WL device driver OS-independent (common) files and functions use the wlc\_prefix.
- OSL is an abbreviation for OS abstraction layer and is a set of macro definitions providing a set of OS-specific primitives for use by common code.
- WSEC is an abbreviation for security and refers to the support of all key formats and algorithms.

### **6 Porting**

Porting the wireless device driver is primarily an effort to create two files, xx\_osl.h and wl\_xx.c, for the target operating environment.

**Note:** It should not be necessary to modify or even understand any wlc\_xx source file to port the wireless device driver. Contact Cypress before modifying any of the OS-independent source files.

- 1. Modify **include/typedefs.h** to define the set of common type definitions.
- 2. Create **include/xx\_osl.h** where xx is the name of the OS (details below).
- 3. Optionally create **shared/xx\_osl.c** to support xx\_osl.h.
- 4. Modify **osl.h** to **#include xx\_osl.h**.
- 5. Create **wl/sys/wl\_xx.c**, primary driver port C file (details below).
- 6. Create **wl\_sys/wl\_xx.h** tunables for the WL port.
- 7. Modify **wl\_dbg.h** to **#include wl\_xx.h**.
- 8. Create a new subdirectory under src/wl/ and a Makefile to build the new port.
- 9. Start compiling following the [Porting Plan on page 11](#page-12-0).

### **7 Data Structures**

#### Table 3. Data Structures

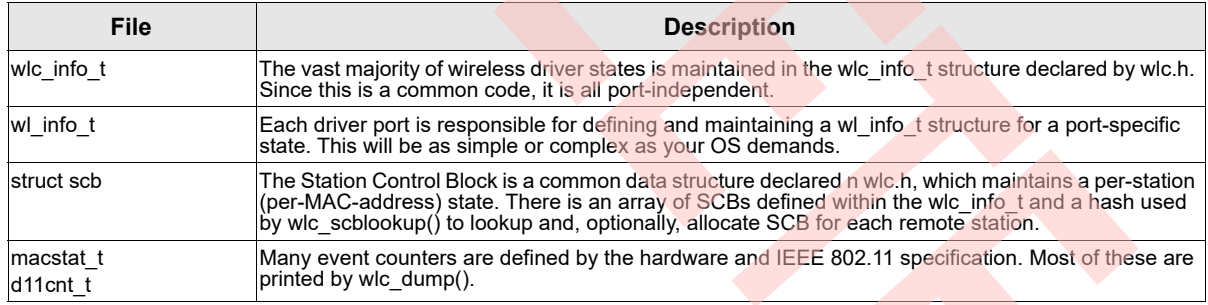

### **8 Wireless Common Functions**

The wireless common (WLC) code provides 98% of the wireless driver functionality.

- wlc\_chipmatch() indicates if the provided PCI vendor and device ID match one of the supported chips.
- wlc\_attach() allocates and returns a pointer to an initialized wlc\_info\_t structure. Most wlc\_xx() functions take a wlc\_info\_t pointer as their first argument.
- wlc\_detach() frees a previously allocated wlc\_info\_t.
- All callbacks from WLC to WL (as defined in wl\_export.h) pass the opaque (void\*) wireless handle as their first argument.
- wlc\_up() is called to bring the driver up to the operational state.
- wlc\_down() is called to take the driver down to the non-operational (post-attach) dormant state.
- wlc\_reset() is called to reset the common-code software and hardware state.
- wlc\_init() is called to reset and reinitialize the common-code software and hardware.

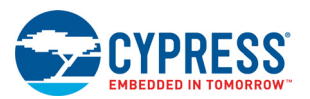

- wlc\_isr() is the first-level common interrupt service routine. It determines if our dot11 core is interrupting, saves the event state, clears the hardware interrupt signal, and returns an indication of whether it was our function that interrupted and if further processing is required.
- wlc\_dpc() is the second-level common interrupt handler and should be called when wlc\_isr() returns with wantdpc true.
- wlc\_send() is the common transmit function.
- wlc\_ioctl() supports over 100 IOCTL commands defined in include/wlioctl.h with the aim of eliminating direct manipulation of WLC-> fields by port drivers. Calling wlc ioctl() whenever possible instead of manipulating WLC-> fields directly ensures better forward compatibility as the common code is enhanced. In addition, directly modifying WLC-> fields may cause various, possibly subtle, side effects in the common code.
- wlc\_statsupd() is called to update (refresh) WLC statistical counter fields prior to referencing their values.
- wlc\_dump() prints the wlc\_info\_t fields. It is useful for debugging.
- wlc\_set() is an integer set interface for common wlc\_ioctl handlers.
- wlc disassociate client() is called for the client to disassociate from an AP.

#### **9 Driver Operational States**

The driver has a number of operational states. These states are transitioned as the driver is loaded, brought into normal operation, and taken offline. [Table 4](#page-6-0) describes the operational states.

Timers are typically allocated/deallocated in attach/detach and enabled/disabled in up/down.

<span id="page-6-0"></span>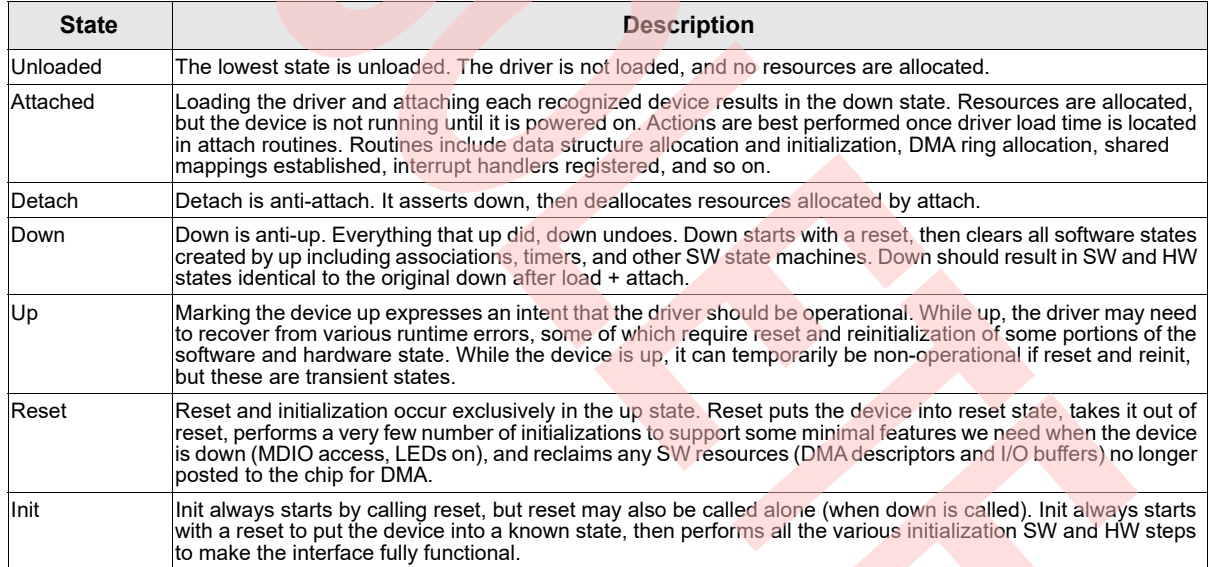

#### Table 4. Driver Operation States

Microcode load is currently part of init although it may move in the future to wlc\_up().

As part of power-savings, the WL driver turns off most of the chip when down. Specifically, the radio and analog core are disabled, d11 core is reset, and, for the 4306, the external oscillator and PLL are turned off. Only a portion of the PCI core is left powered on. The driver internal flag wlc->clk is true when the chip clocks are enabled and d11 core(s) are out-of-reset.

**Note:** For programming purposes wlc->up implies wlc->clk and !wlc->clk implies !wlc->up.

While the driver is down (!wlc->up), the clocks may be turned off and on using the **wl clk off/on** command . Complicating this, each state transition action is typically partitioned into a per-port routine (WL) and one or more common routines (wlc). The per-port routine does very little before/after calling the common routine. The common routine is almost always further partitioned into SW-state centric functions and HW-state-chip (actually I/O-core) centric functions.

#### **State Model:**

The state model followed by the WL driver is:

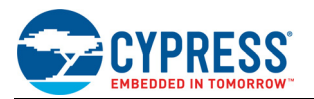

- The hardware is just a temporary cached copy of the software state.
- The WL driver always writes through the software state into the hardware.

All operations that affect the state model, modify the software state and, optionally, are applied to the hardware. The hardware might not be available at the time the state is modified (driver is down, clocks are off, and so on).

When it becomes available in the future, the driver applies the current software state to it. The hardware cached state comes and goes—WL may reset the core, reinitialize individual blocks within the core, turn off PLLs and oscillators— but the software state persists. Only a driver unload clears all of the software state.

### **10 OS Abstraction Layer**

The following primitives must be defined in xx\_osl.h.

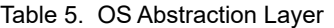

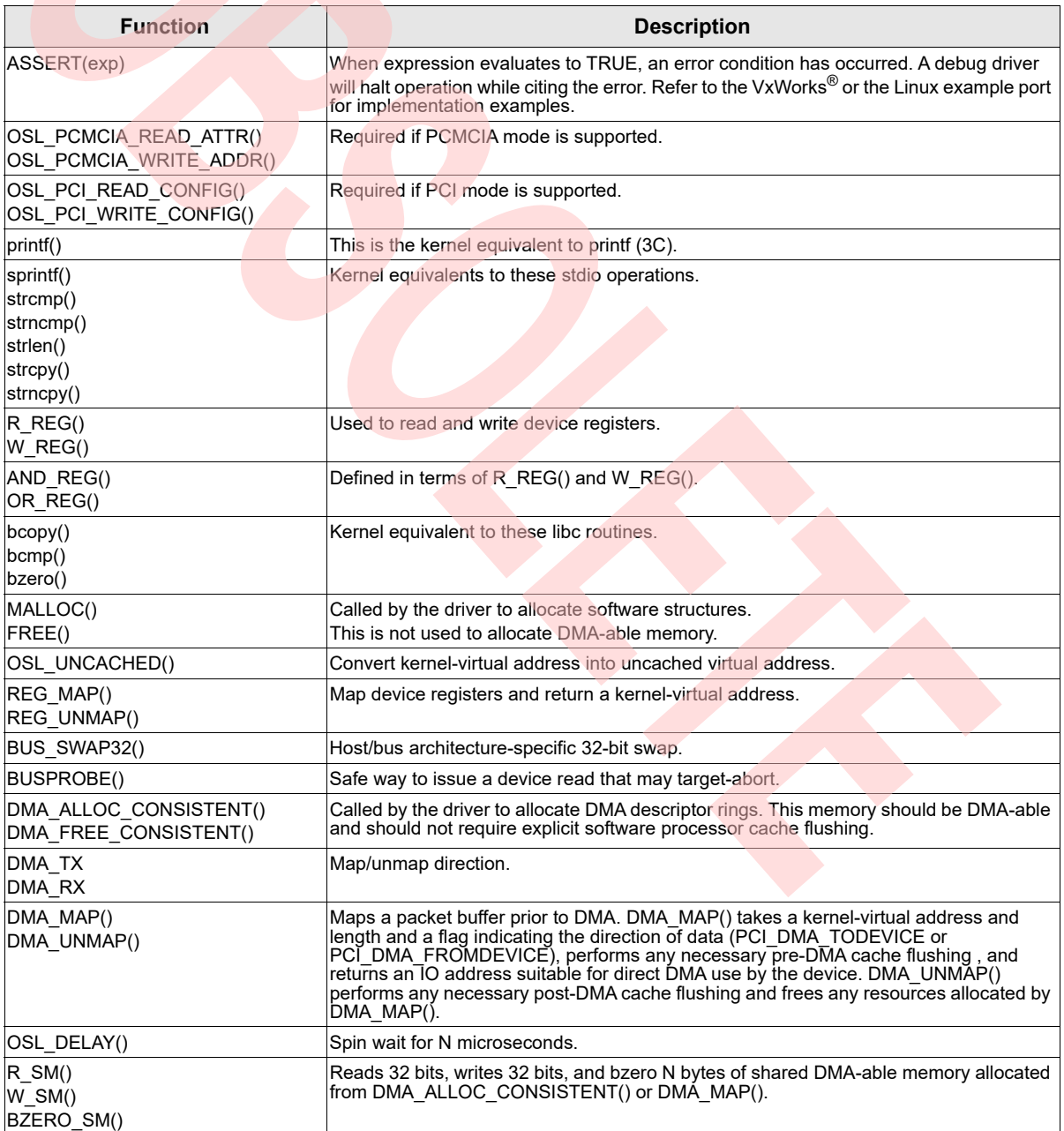

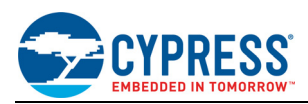

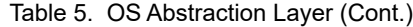

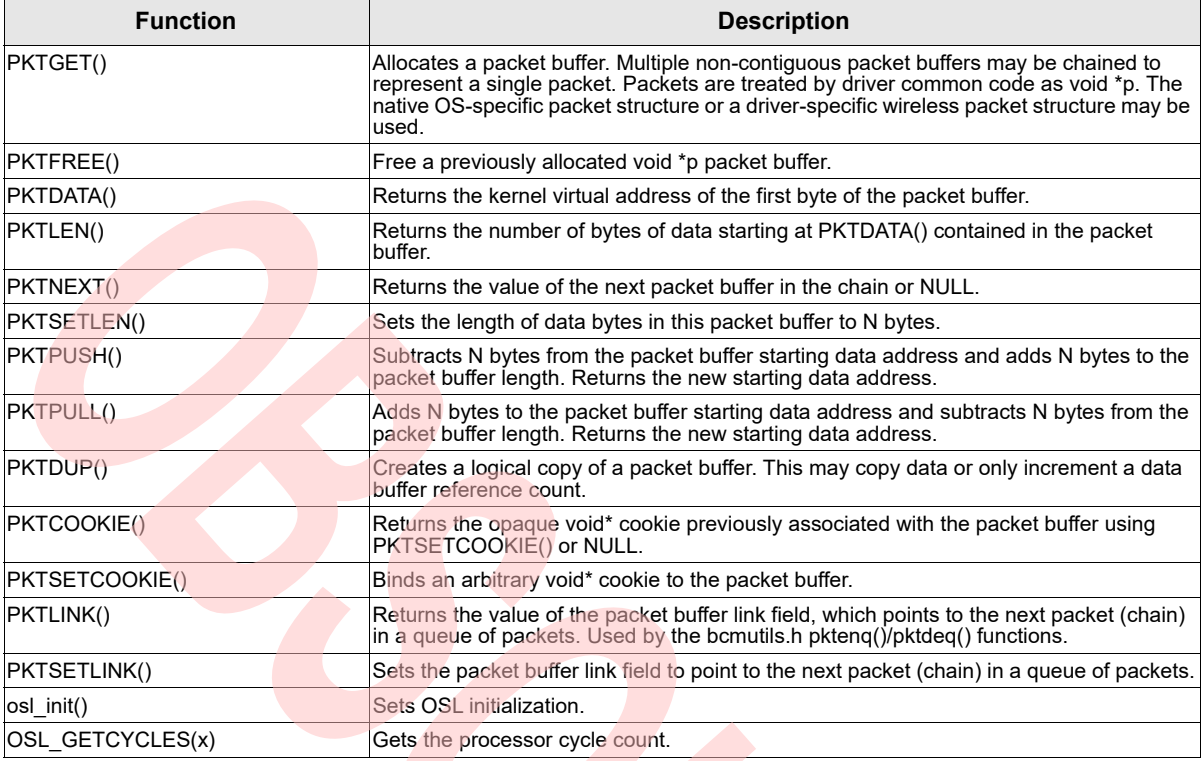

### **11 OS Abstraction Layer Packet Buffers**

The OSL PKT\* routines provide a generic set of primitives for operating on packet buffers. The common code achieves OS independence by treating these packet buffers as void \*p and using the PKT\* primitives exclusively for procedural access to their content.

The choice of underlying PKT representation is left up to each driver port. Defining the PKT primitives directly in terms of the underlying native OS packet is usually the simplest approach. The driver architecture also allows for the PKT implementation and underlying native OS packet design to differ.

PKT buffers are objects containing zero or more bytes of data, may be chained (PKTNEXT) into multiple noncontiguous buffers representing a single packet, and queued (PKTLINK) onto queues of packet chains. PKT buffers can be allocated and freed. Data may be prepended to an existing PKT buffer using PKTPUSH(). Leading data may be removed from an existing PKT buffer using PKTPULL(). Trailing data may be removed from an existing PKT buffer using PKTSETLEN().

### **12 Wireless Packet Buffer Naming Conventions**

The wireless device driver accepts Ethernet or IEEE 802.3/SNAP-encapsulated packets (MSDUs) from the TCP/ IP stack converting each into one or more frames (Fragments or MPDUs) for transmission. One or more received fragments are reassembled into an Ethernet packet before being sent up to the TCP/IP stack or forwarded to another station if the host is operating as an AP.

The wireless common code manipulates two types of packet buffers. The code void \*msdu are opaque handles for the native OS type. These are treated as foreign objects by the WLC code and are NOT subject to access by the PKT\* primitives. The codes, void \*mpdu and void \*p, are OSL PKT type handles and can be manipulated via the PKT\* primitives.

### **13 GMODE**

<span id="page-8-0"></span>This section describes the GMODE values used by the driver's WLC\_SET\_GMODE ioctl handler, and explains the design decisions that went into the setups and the implication of those choices.

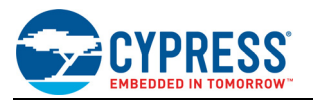

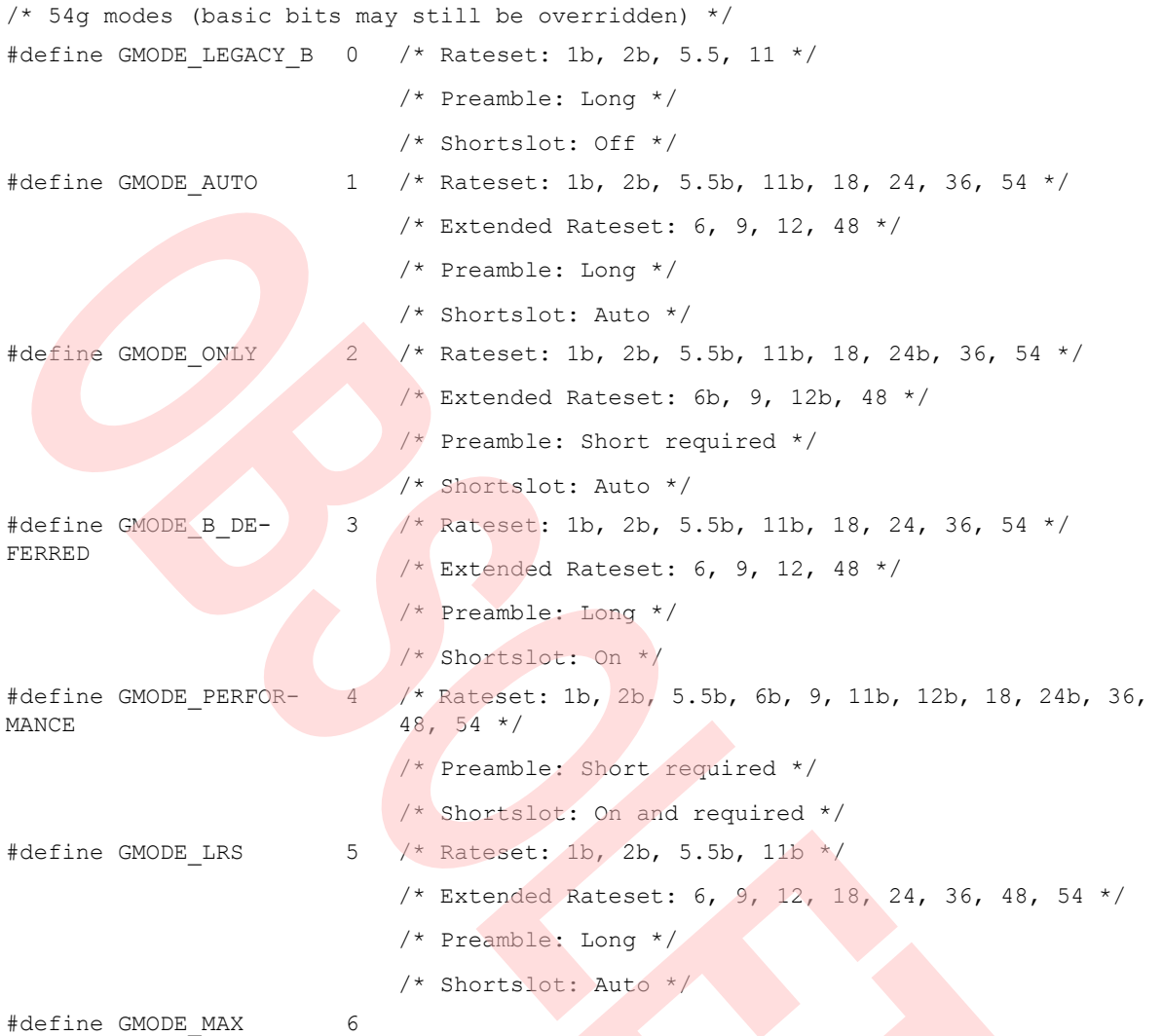

Cypress's default rateset for 11g is  $\{1b, 2b, 5.5b, 11b, 6, 9, 12, 18, 24, 36, 48, 54\}$ , where b means Basic. These are all the 11b and 11g rates, with all 11b rates marked as Basic. The significance of all 11b rates being Basic is that since all STAs joining a network must support the Basic rates, \*old\* IEEE 802.11 (non-11b) devices that only support 1 Mbps and 2 Mbps cannot join. By including 5.5 Mbps and 11 Mbps as Basic, there is a 3% TCP performance improvement at 11 Mbps compared to 1 Mbps and 2 Mbps as the only basic rates.

The rates are typically split between the original IEEE 802.11 supported rates IE (Information Element), ID 3, and the new IEEE 802.11g extended supported rates, ID 50, like this:

Supported Rates: 1b, 2b, 5.5b, 11b, 18, 24, 36, 54

Ext. Sup. Rates: 6, 9, 12, 48

The choice of split is important because existing IEEE 802.11b devices cannot access the Extended Supported Rates (ESR) element. Also, Cypress's early 54g™ drivers did not access the ESR element. A straight forward split would put 1, 2, 5.5, 11, 6, 9, 12, and 18 in the first element and 24, 36, 48, 54 in the ESR. For Cypress's 54g™ drivers, that would limit their maximum rate to 18 since they do not access the ESR. The available split allows a legacy 54g™ driver to see OFDM rates 18, 24, 36, and 54, so there is a good range of rates from which to select, with the maximum rate is 54. Also, some IEEE 802.11b drivers may look no further than the first 4 elements of the supported rates, so all CCK rates should appear first.

For the CCK preamble setting, many existing IEEE 802.11b devices do not support Short Preamble. If short preamble is set for a network, it allows association only by short preamble capable STAs. So typically Cypress's 11b/ 11g mixed network modes do not enforce the short preamble requirement. Since 11g APs include the ERP IE, the

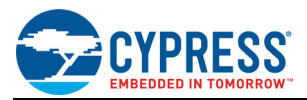

Barker Preamble Mode bit allows short preamble operation until a long preamble only capable STA joins, even if the network is not advertising short preambles in the Beacon's capability field.

Only CCK rates are allowed in the network, and only 1 Mbps and 2 Mbps are basic so legacy IEEE 802.11 devices can join. In this mode, the 11g AP or IBSS will not include an ERP IE or an ESR IE. This mode is supposed to look as much like an early IEEE 802.11b network to allow interoperability with devices that have trouble with any of the newer specification changes.

All 11g rates are available, but only CCK rates are basic to allow IEEE 802.11 devices to join. The rateset is split with only 4 rates in the supported rates IE to allow interoperability with IEEE 802.11 devices that have trouble with more than 4 rates in the IE.

ERP and ESR IEs are present, so the Barker Preamble Mode bit allows short preamble operation when possible. This is true of all the following GMODEs:

#### **GMODE\_LEGACY\_B:**

Rateset: 1b, 2b, 5.5, 11

Preamble: Long

Shortslot: Off

#### **GMODE\_LRS:**

Rateset: 1b, 2b, 5.5b, 11b

Extended Rateset: 6, 9, 12, 18, 24, 36, 48, 54

Preamble: Long

Shortslot: Auto

#### **GMODE\_AUTO:**

Rateset: 1b, 2b, 5.5b, 11b, 18, 24, 36, 54

Extended Rateset: 6b, 9, 12b, 48

Preamble: Auto

Shortslot: Auto

#### **NMODE**

<span id="page-10-0"></span>For Mimo/11n chipsets, there is a new control parameter NMODE in the driver. If set, IEEE 802.11n features will be enabled. It can only be set as TRUE when running on N-Phy hardware.

#### **14 LEDs**

Most Cypress wireless cards support LEDs connected to the first 4 GPIO pins (GPIO 0–3). MiniPCI cards generally route:

- GPIO #0 to MPCI #11
- GPIO #1 to MPCI #12
- GPIO #2 to MPCI #14
- GPIO #3 to MPCI Active\_L

Refer to the particular card schematics for details.

wlc led.c supports associating each of these GPIO pins with a behavior from the set defined in wlioctl.h:

#### Table 6. LED Functions

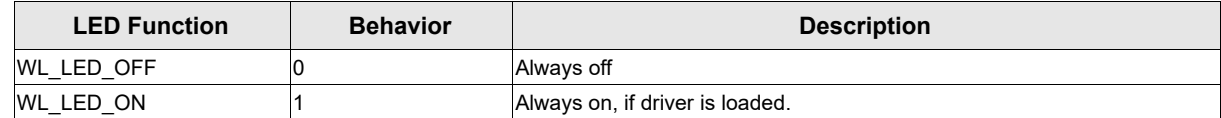

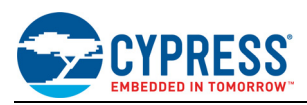

Table 6. LED Functions (Cont.)

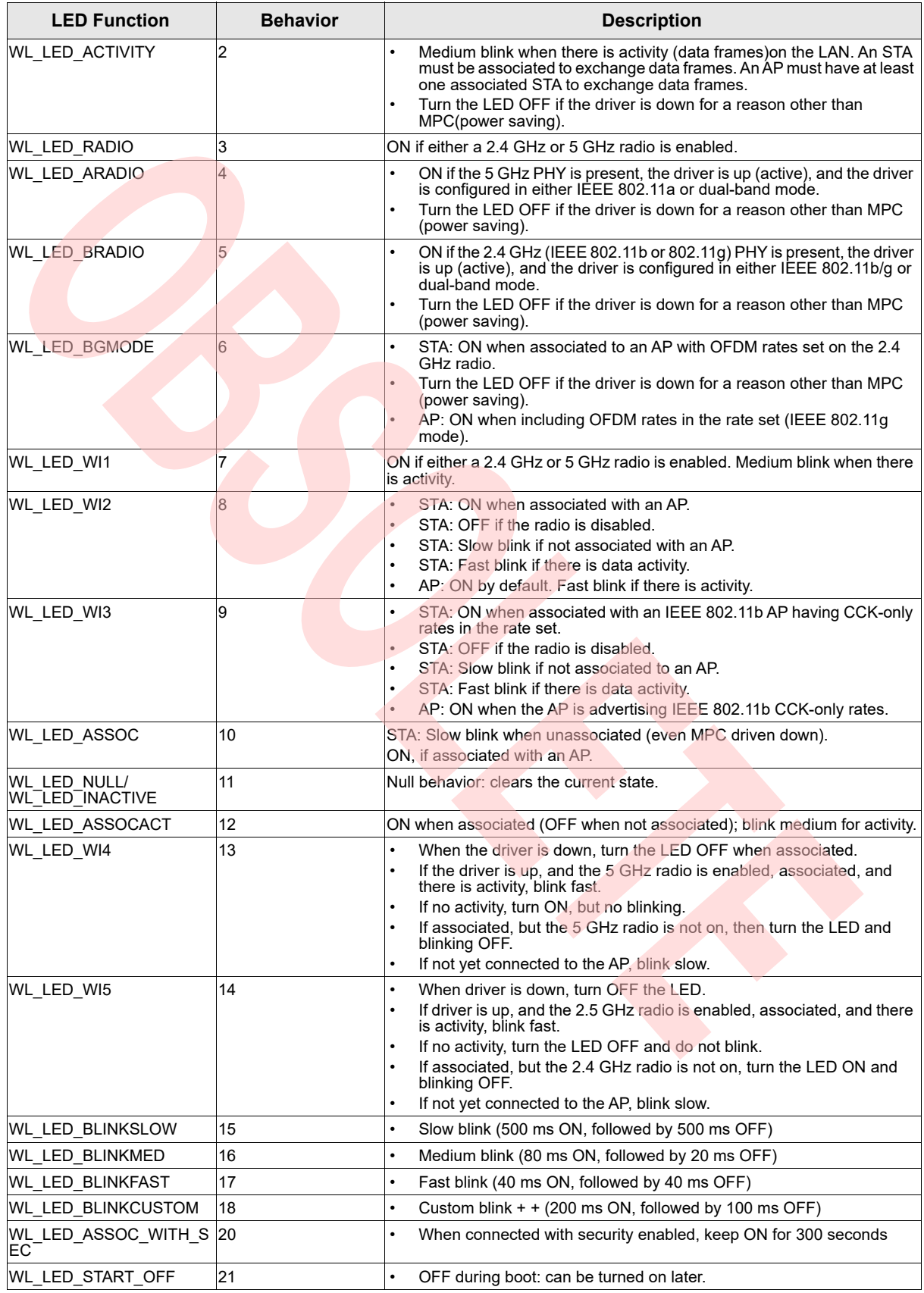

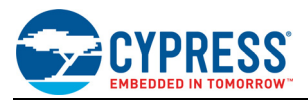

Override either by NVRAM variables or (Windows) registry entries.

#### **NVRAM format:**

ledbhX = Bits[Bit7=polarity, Bit6:0=behavior] where: X = LED/GPIO number Polarity: 0 = active high; 1 = active low

(SPROM words 50 and 51 are reserved for WL LED behavior).

#### **Windows registry entries format:**

gpio%d[\_l]=%d

**15 WL\_XX.C**

Choose an existing WL port to base the new port upon. The current supported ports are:

- wl\_linux.c
- wl\_vx.c

Create a new wl\_xx.c that defines the minimal driver OS-specific entry points, which call into wlc\_xx() routines. This file must also define the set of WLC-to-WL callbacks listed in wl\_export.h.

The program, w xx.c, is responsible for defining and maintaining any port-specific per-instance state— wl\_info\_t— and referencing.

### **16 Compile Time Flags**

- IL\_BIGENDIAN: always define for big-endian platform.
- BCMDBG: enable debugging code (ASSERT, msglevel, dump, and so on).
- AP: enable support for wireless AP functionality.
- STA: enable support for wireless STA and IBSS functionality.
- APSTA: enable both AP and STA wireless functionality.

### **17 Debugging**

- Compile with BCMDBG.(add DEBUG=1 in wl\_default located in src/wl/config)
- Familiarize yourself with the wl command.
- Use wl msglevel xx to enable various levels of diagnostic printing (see wl\_dbg.h).
- Use wl dump to print wl\_info\_t and wlc\_info\_t state.
- Use wl scbdump to print scb state.
- <span id="page-12-0"></span>**18 Porting Plan**
	- 1. Implement the OS abstraction layer and port-specific routines defined in wl\_export.h.
	- 2. Without hooking up receive or transmit paths to stack, monitor then receives packets and sees beacons and probe responses. This verifies chip communications and exercises most of the OSL.
	- 3. Hook up configuration support I/O controls and join or find an IBSS.

Joining or finding an IBSS verifies the I/O controls (IOCTL) path in general. Also, once part of an IBSS, beacons sent by Cypress card can be seen. Successful beacon transmission validates the chip template transmit path.

4. Debug print receive data packets from another station.

The data packets can now be received and the Address Resolution Protocol (ARP) requests can be tested. The ARP requests broadcast MAC address or PINGs to unicast MAC address by using static ARP entries on another machine.

5. Test transmit control path.

The driver sends probe responses from Cypress card when set up as an IBSS. By seeing the probe responses, the receive to transmit loop at the low end of the driver is verified. It can also be tested by associating with an AP to verify the receive/transmit control exchanges work for authentication and association.

6. Hook up the receive path and observe ARP requests or other packets going to the stack. The stack transmit packets can also be seen from the stack for replies.

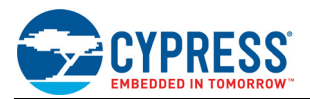

- 7. Hook up transmit path and close the loop on ARP or PING.
- 8. Verify security capability (WEP, TKIP, AES).

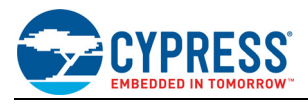

## **Document History Page**

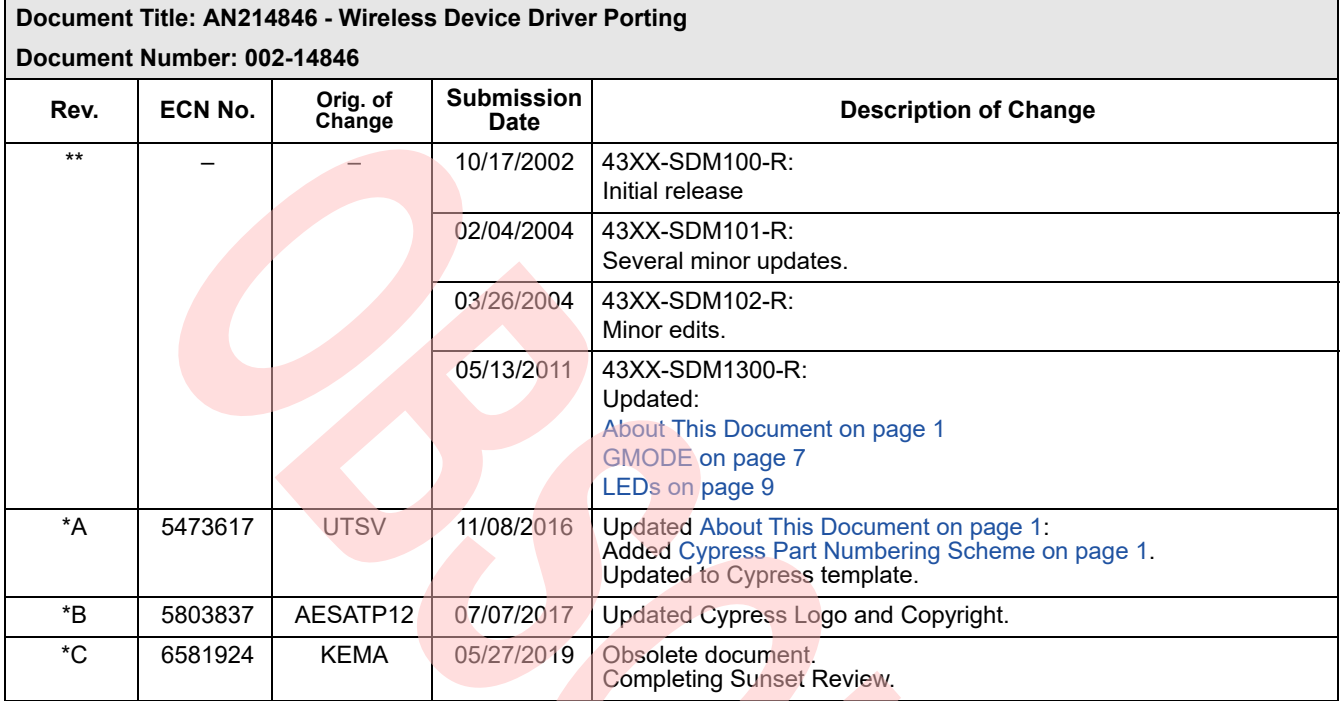

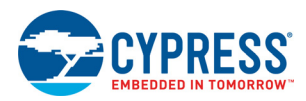

### **Worldwide Sales and Design Support**

#### **Worldwide Sales and Design Support**

Cypress maintains a worldwide network of offices, solution centers, manufacturers' representatives, and distributors. To find the office closest to you, visit us at [Cypress Locations.](http://www.cypress.com/go/locations)

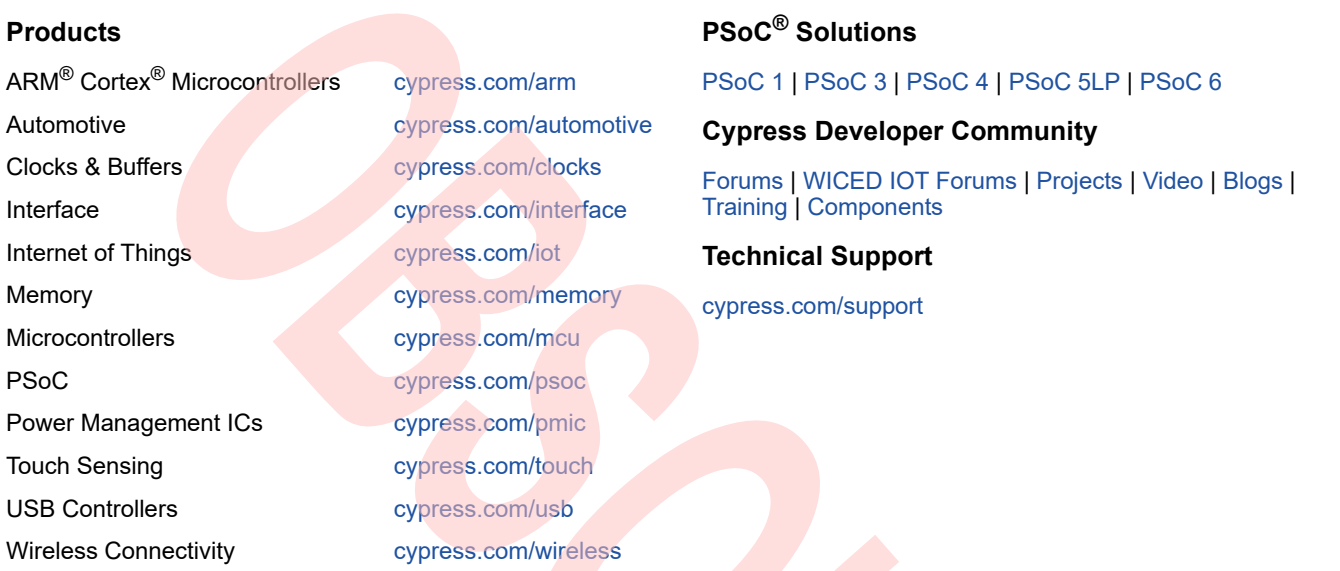

All other trademarks or registered trademarks referenced herein are the property of their respective owners.

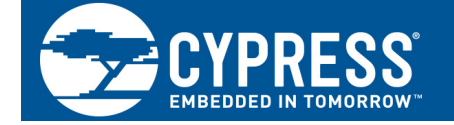

Cypress Semiconductor 198 Champion Court San Jose, CA 95134-1709

© Cypress Semiconductor Corporation, 2011-2019. This document is the property of Cypress Semiconductor Corporation and its subsidiaries, including Spansion LLC ("Cypress"). This document, including any software or firmware included or referenced in this document ("Software"), is owned by Cypress under the intellectual property laws and treaties of the United States and other countries worldwide. Cypress reserves all rights under such laws and treaties and does not, except as specifically stated in this paragraph, grant any license under its patents, copyrights, trademarks, or other intellectual property rights. If the Software is not accompanied by a license agreement and you do not otherwise have a written agreement with Cypress governing the use of the Software, then Cypress hereby grants you a personal, non-exclusive, nontransferable license (without the right to sublicense) (1s) under its copyright rights in the Software (a) for Software provided in source code form, to modify and reproduce the Software solely for use with Cypress hardware products, only internally within your organization, and (b) to distribute the Software in binary code form externally to end users (either directly or indirectly through resellers and distributors), solely for use on Cypress hardware product units, and (2) under those claims of Cypress's patents that are infringed by the Software (as provided by Cypress, unmodified) to make, use, distribute, and import the Software solely for use with Cypress hardware products. Any other use, reproduction, modification, translation, or compilation of the Software is prohibited.

TO THE EXTENT PERMITTED BY APPLICABLE LAW, CYPRESS MAKES NO WARRANTY OF ANY KIND, EXPRESS OR IMPLIED, WITH REGARD TO THIS DOCUMENT OR ANY SOFTWARE OR ACCOMPANYING HARDWARE, INCLUDING, BUT NOT LIMITED TO, THE IMPLIED WARRANTIES OF MERCHANTABILITY AND FITNESS FOR A PARTICULAR PURPOSE. To the extent permitted by applicable law, Cypress reserves the right to make changes to this document without further notice. Cypress does not assume any liability arising out of the application or use of any product or circuit described in this document. Any information provided in this document, including any sample design information or programming code, is provided only for reference purposes. It is the responsibility of the user of this document to properly design, program, and test the functionality and safety of any application made of this information and any resulting product. Cypress products are not designed, intended, or authorized for use as critical components in systems designed or intended for the operation of weapons, weapons systems, nuclear installations, life-support devices or systems, other medical devices or systems (including resuscitation equipment and surgical implants), pollution control or hazardous substances management, or other uses where the failure of the device or system could cause personal injury, death, or property damage ("Unintended Uses"). A critical component is any component of a device or system whose failure to perform can be reasonably expected to cause the failure of the device or system, or to affect its safety or effectiveness. Cypress is not liable, in whole or in part, and you shall and hereby do release Cypress from any claim, damage, or other liability arising from or related to all Unintended Uses of Cypress products. You shall indemnify and hold Cypress harmless from and against all claims, costs, damages, and other liabilities, including claims for personal injury or death, arising from or related to any Unintended Uses of Cypress products.

Cypress, the Cypress logo, Spansion, the Spansion logo, and combinations thereof, WICED, PSoC, CapSense, EZ-USB, F-RAM, and Traveo are trademarks or registered trademarks of Cypress in the United States and other countries. For a more complete list of Cypress trademarks, visit cypress.com. Other names and brands may be claimed as property of their respective owners.